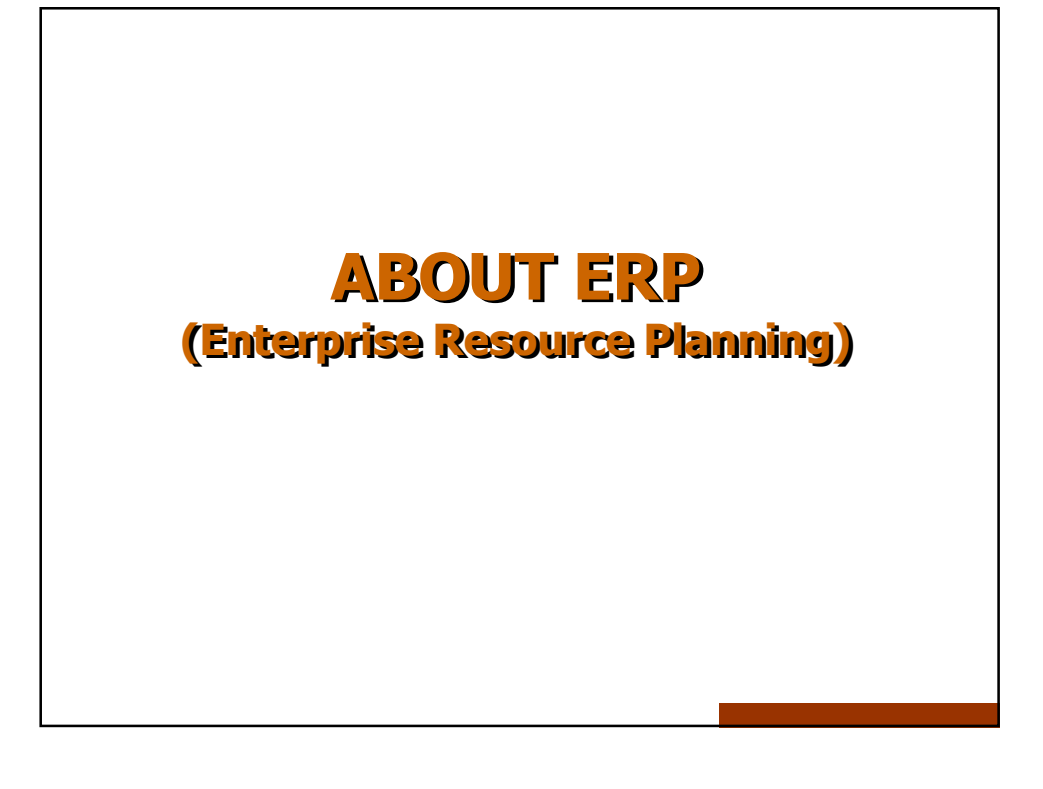

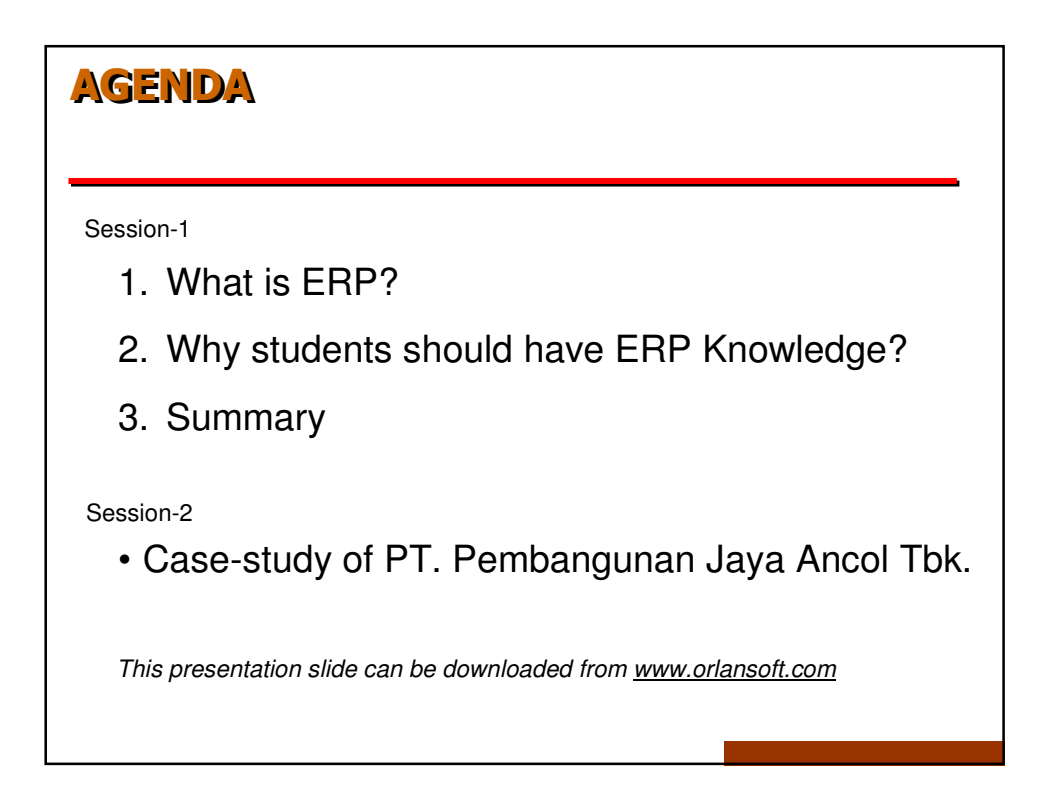

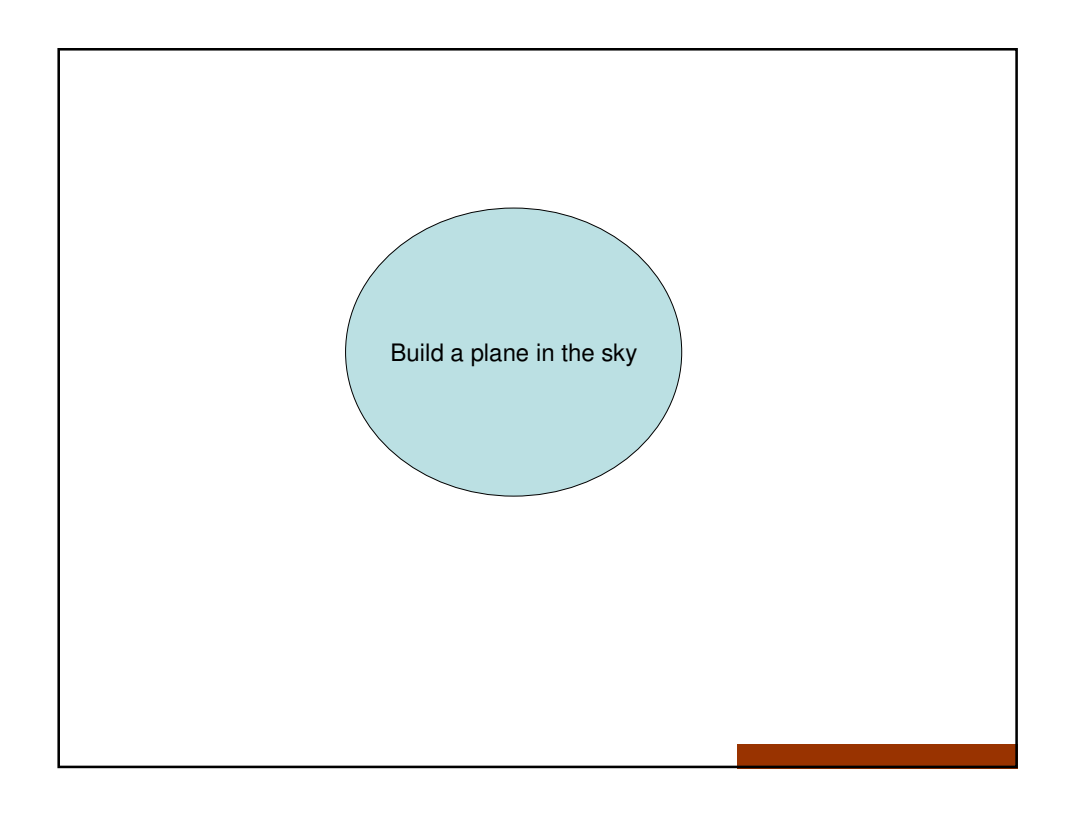

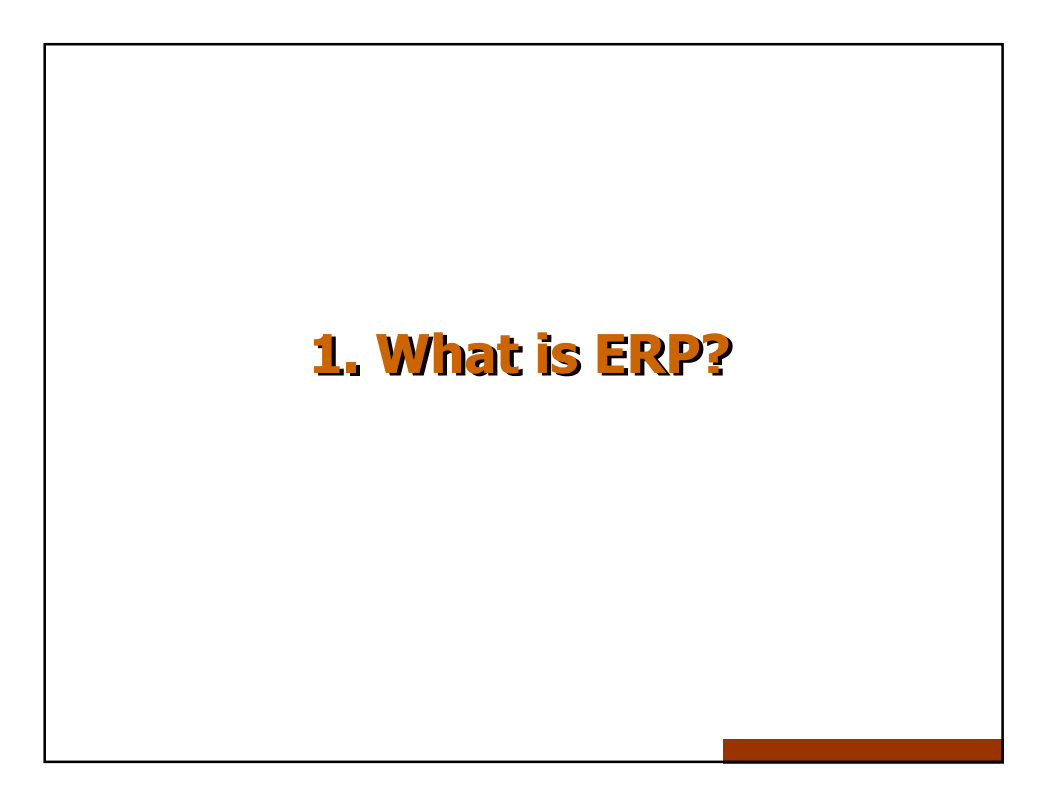

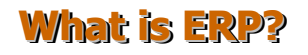

Enterprise resource planning From Wikipedia, the free encyclopedia

**Enterprise resource planning** (**ERP**) is a company-wide computer software system used to manage and coordinate all the resources, information, and functions of a business from shared data stores.

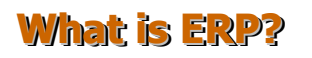

Enterprise resource planning From Wikipedia, the free encyclopedia

ERP systems now,

- attempt to cover all core functions of an enterprise (manufacturing, warehousing, logistics, and information technology, accounting, and strategic management)
- can now be found in non-manufacturing businesses, non-profit organizations and governments.

## What is ERP?

Enterprise resource planning From Wikipedia, the free encyclopedia

ERPs are often incorrectly called **back office systems** indicating that customers and the general public are not directly involved.

This is contrasted with front office systems like the e-Business systems such as e-Banking, that deal directly with the customers.

From: www.cio.com ABC: An Introduction to ERP March 07, 2007 Compiled by Christopher Koch and Thomas Wailgum

There are five major reasons why companies undertake ERP.

- **1. Integrate financial**  ERP creates a single version of the truth that cannot be questioned because everyone is using the same system.
- **2. Integrate customer order information** Companies can keep track of orders more easily, and coordinate manufacturing, inventory and shipping among many different locations at the same time.
- **3. Standardize and speed up manufacturing processes.**
- **4. Reduce inventory.**
- **5. Standardize HR information**.

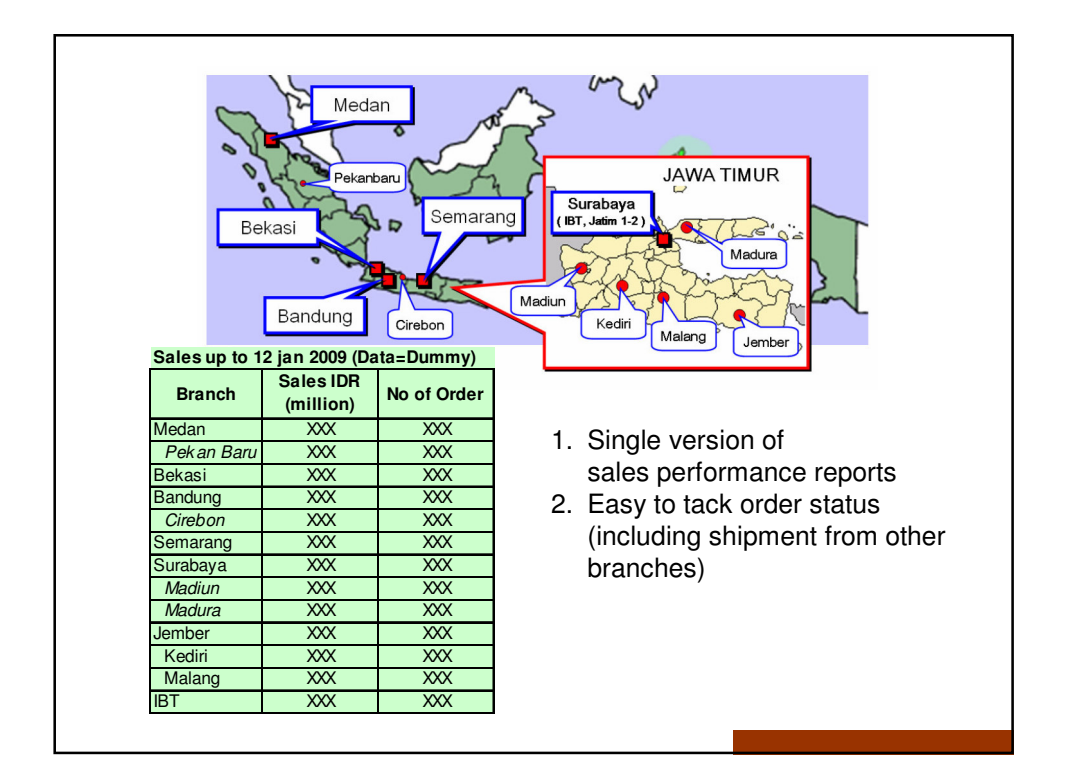

Some ERPs (alphabetically):

- ERP LX, LN from Infor Global Solutions
- Microsoft Dynamics AX, GP, NAV, SL from Microsoft
- mySAP from SAP
- Oracle e-Business Suite from Oracle
- Orlansoft Core Enterprise from Orlansoft Data System
- QAD Enterprise Application from QAD Inc

All other product or company names appearing in this publication are used for identification purposes only and may be trademarks of their respective owners.

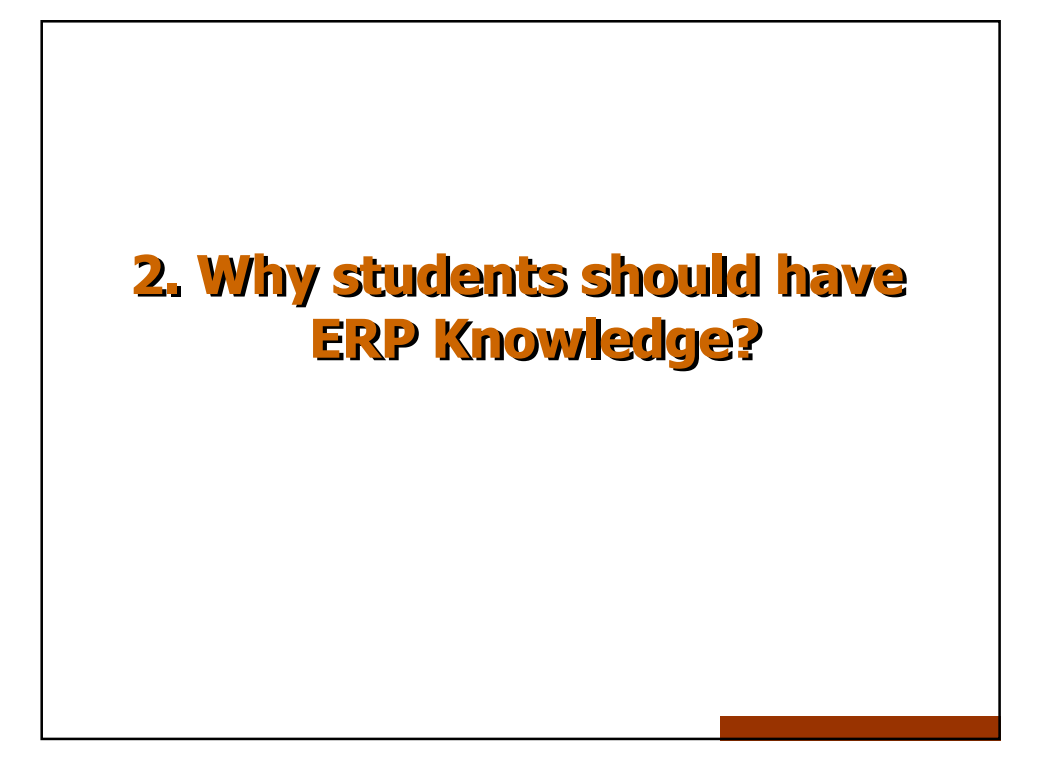

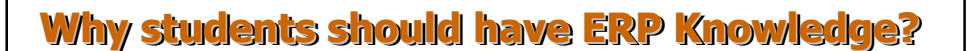

There are 3 reasons, why Accounting students should have ERP Knowledge:

- 1. ERP is set of Best Practices
- 2. Some of Accounting Activities are automatic in ERP.
- 3. The new role of Accounting Professional in company that has ERP.

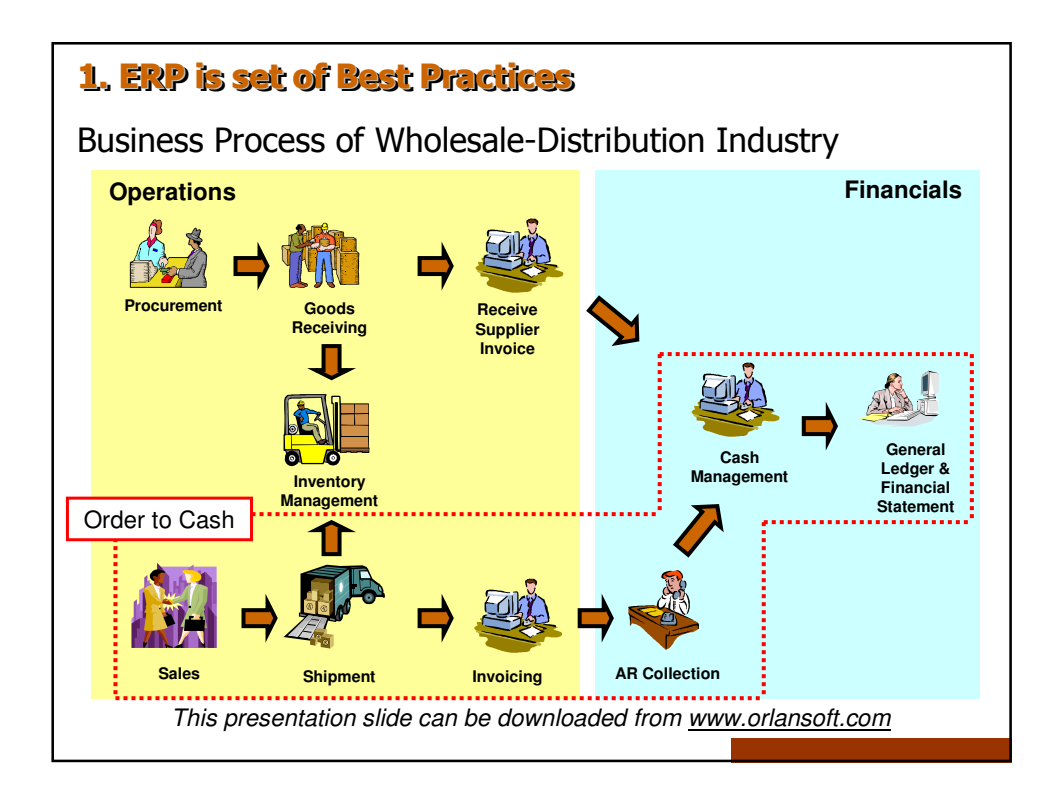

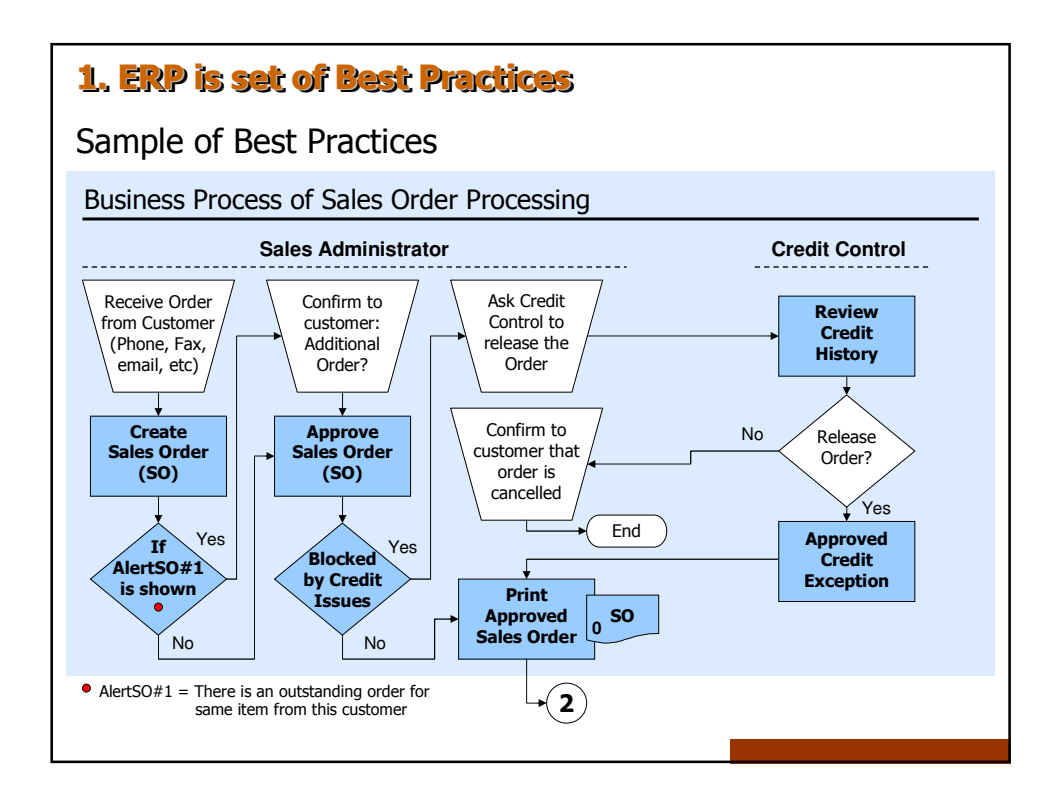

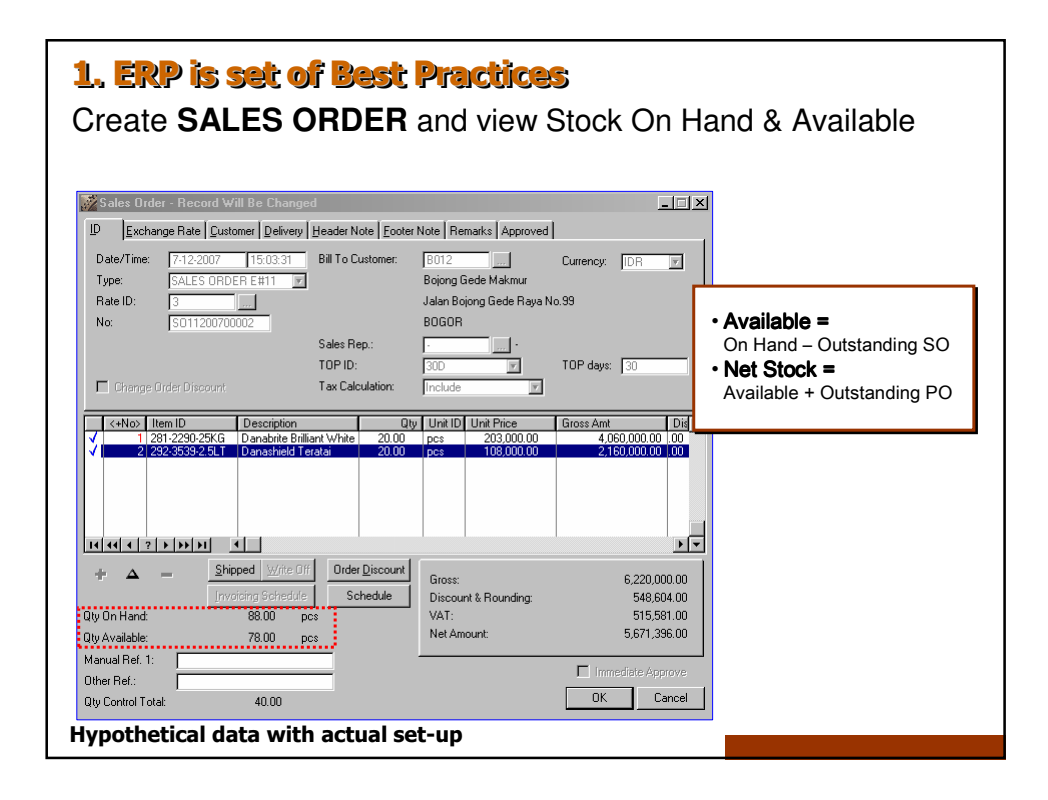

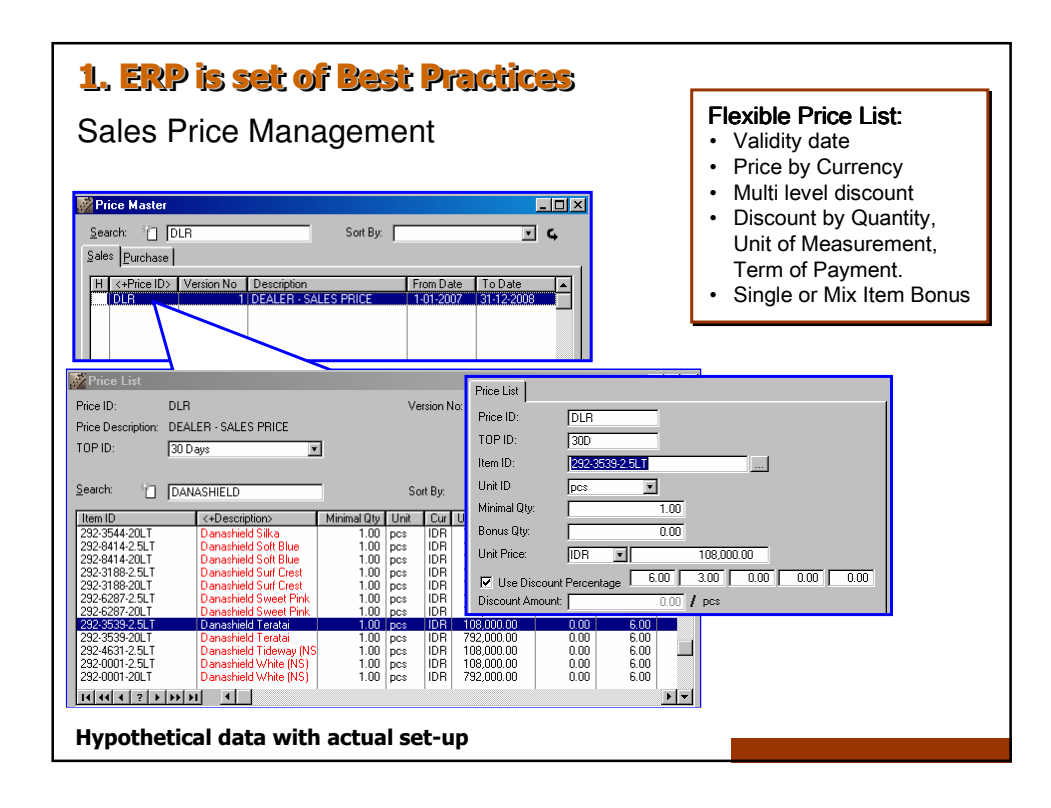

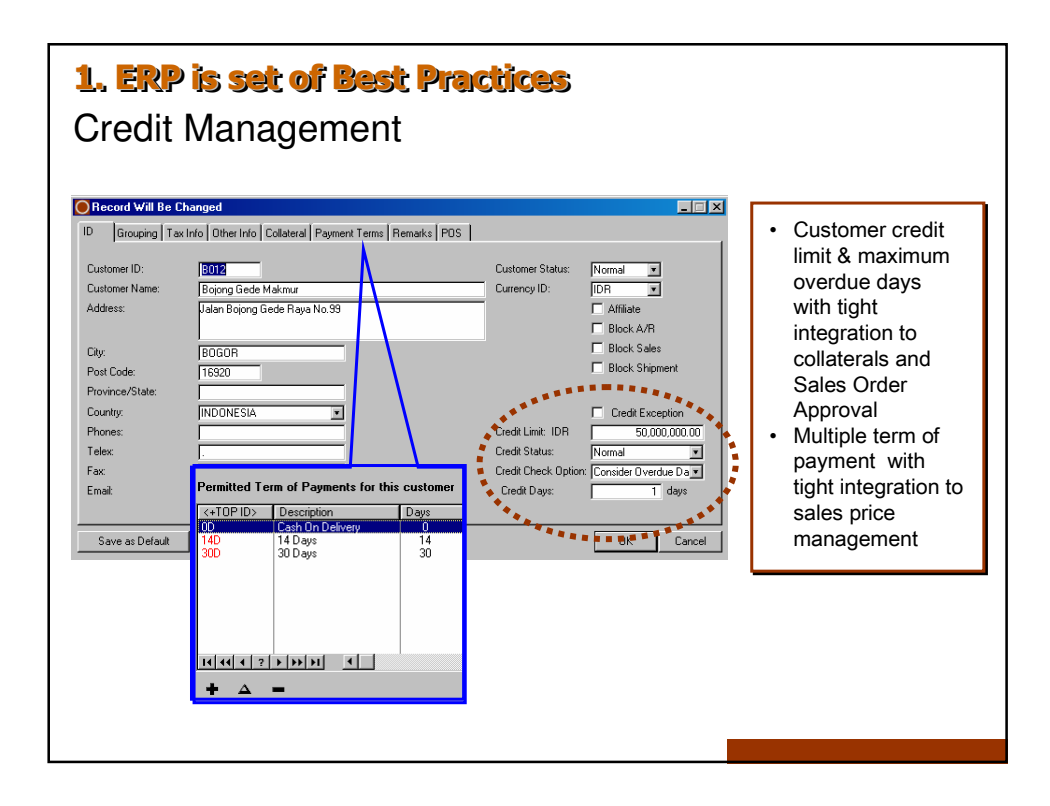

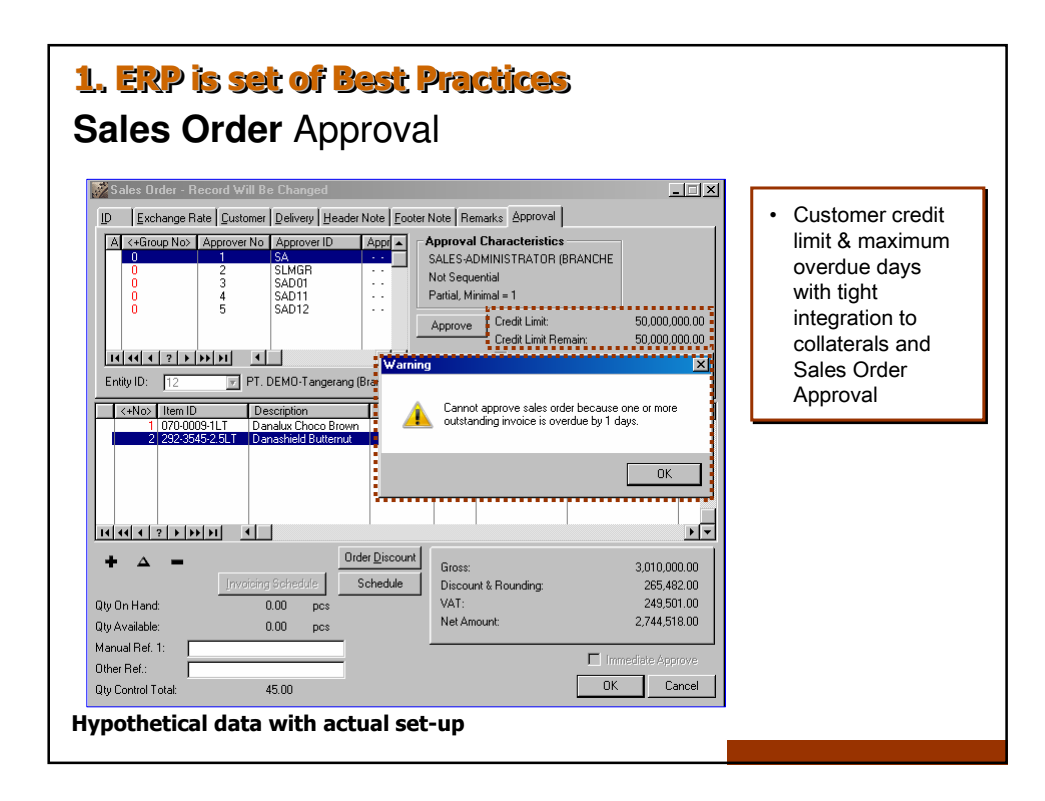

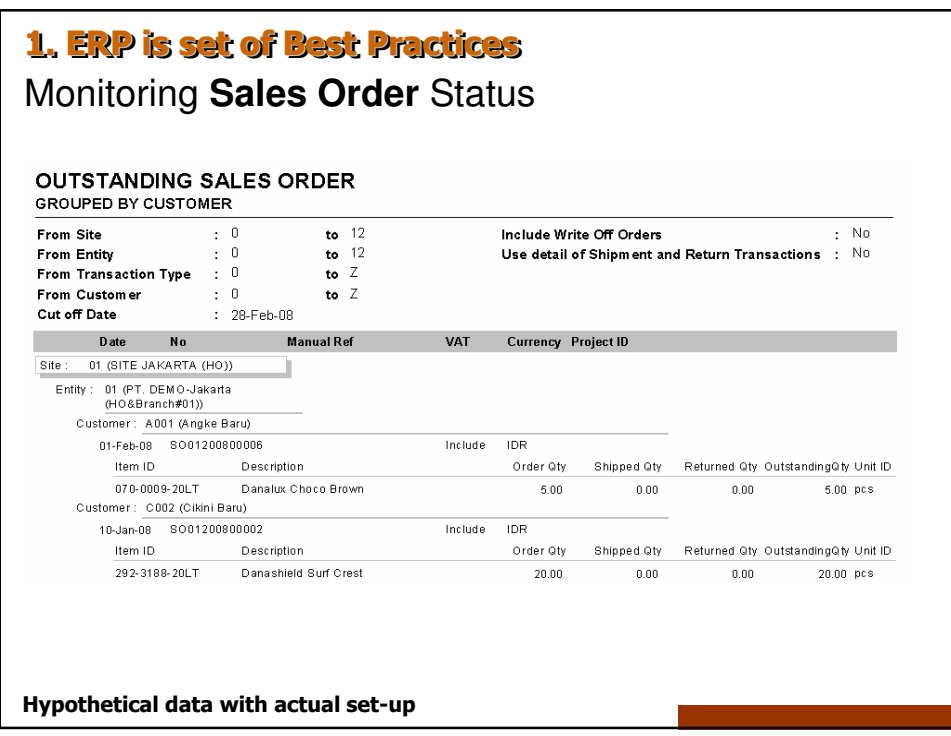

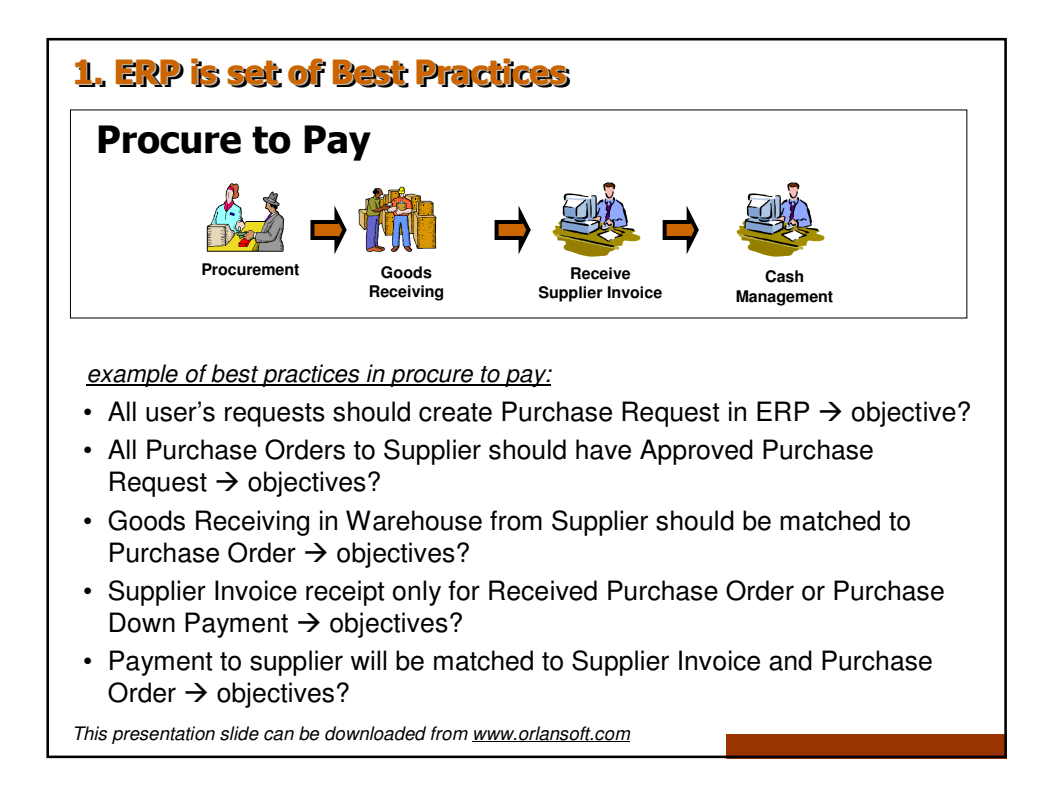

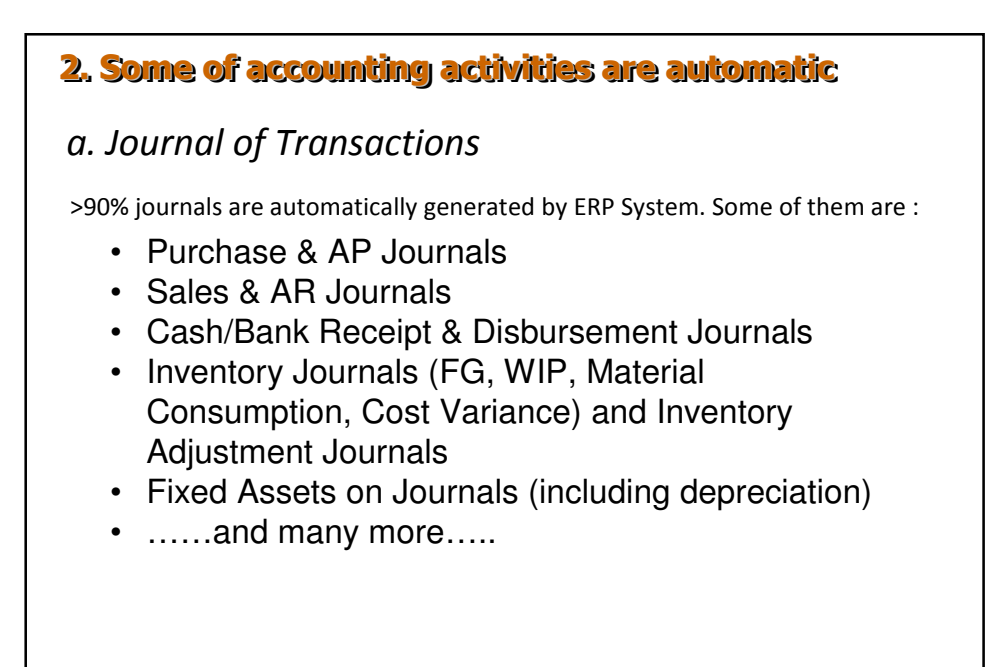

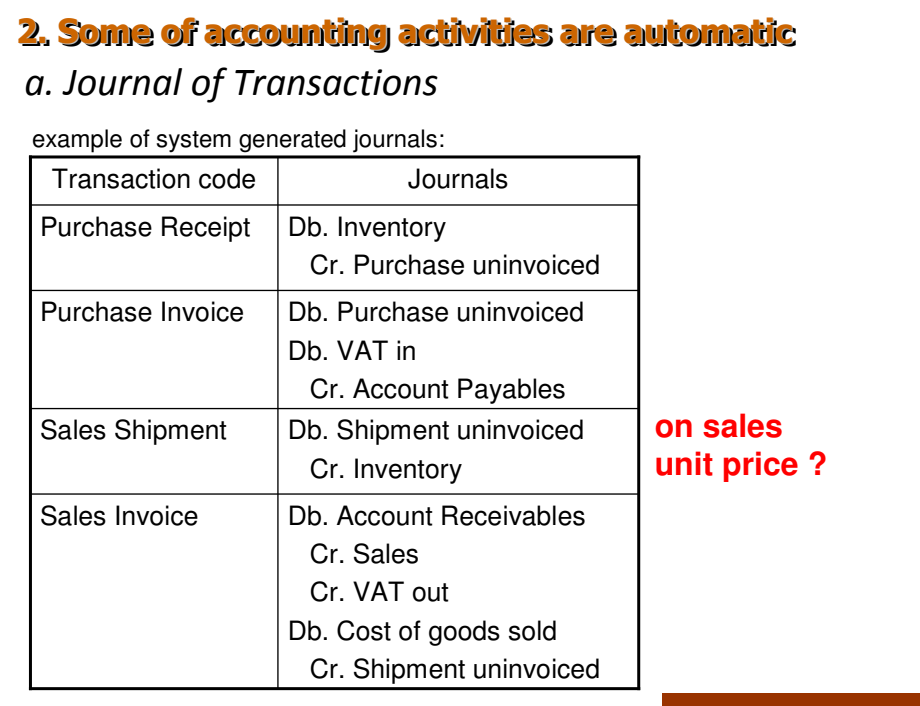

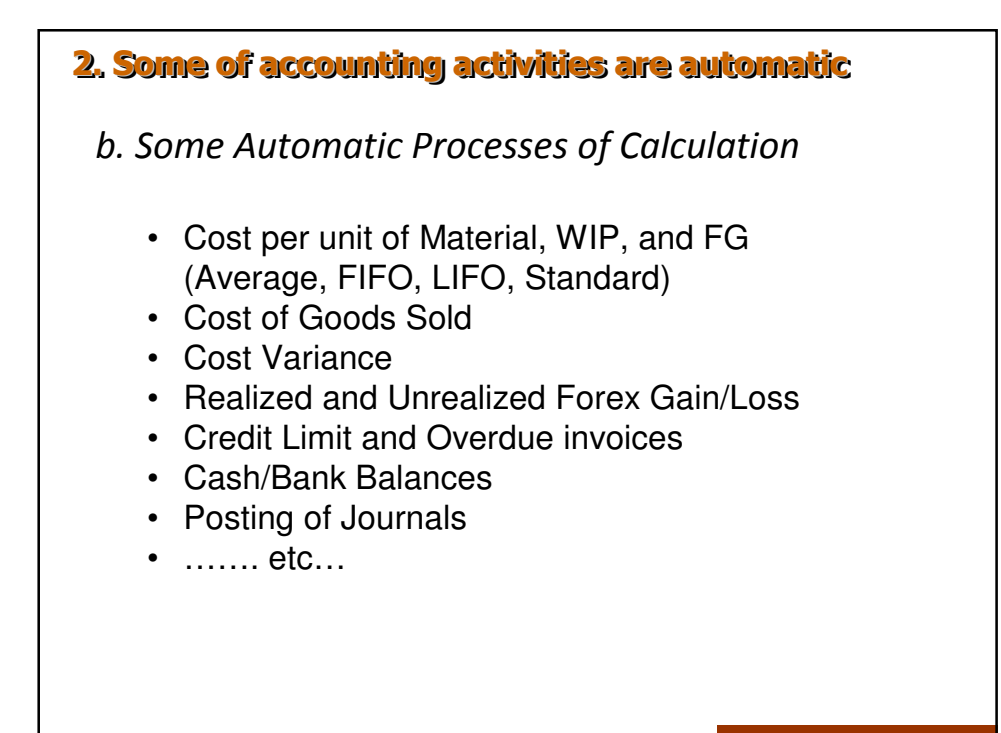

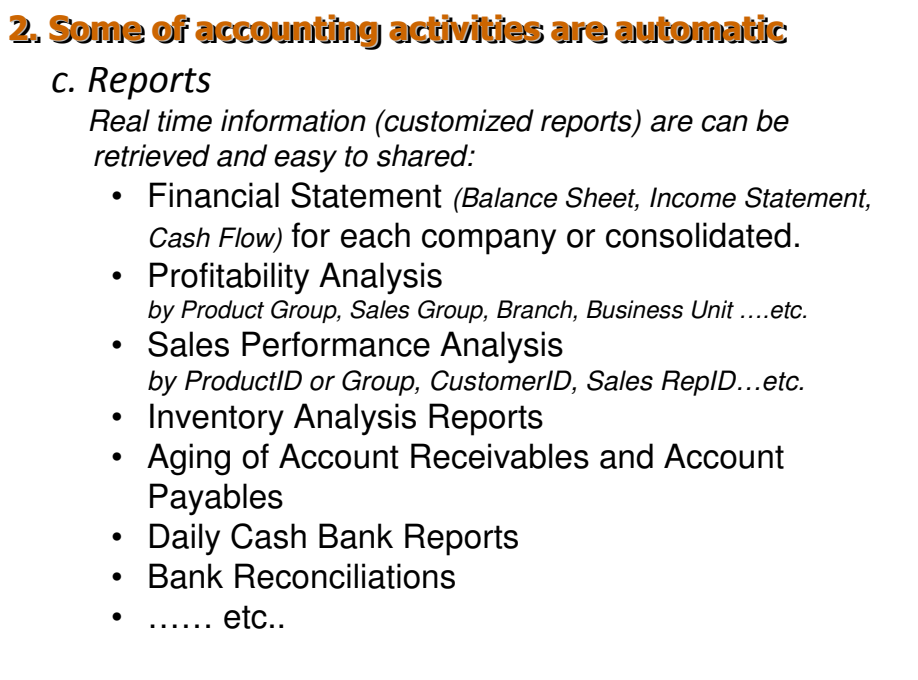

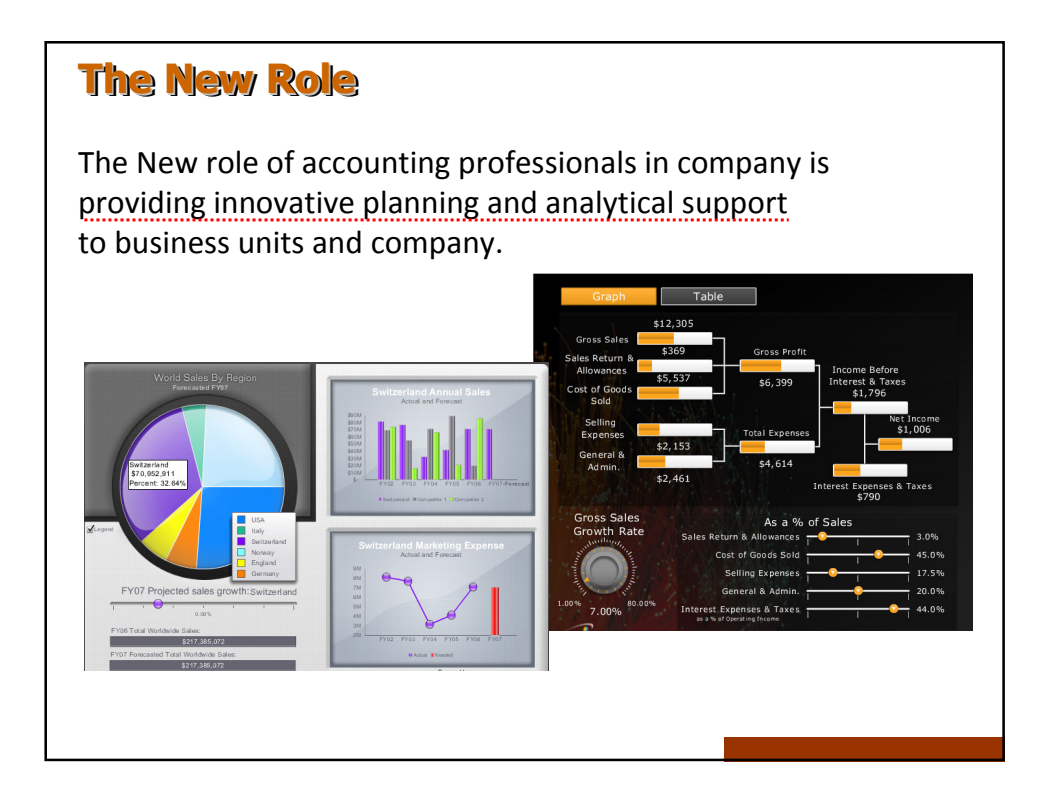

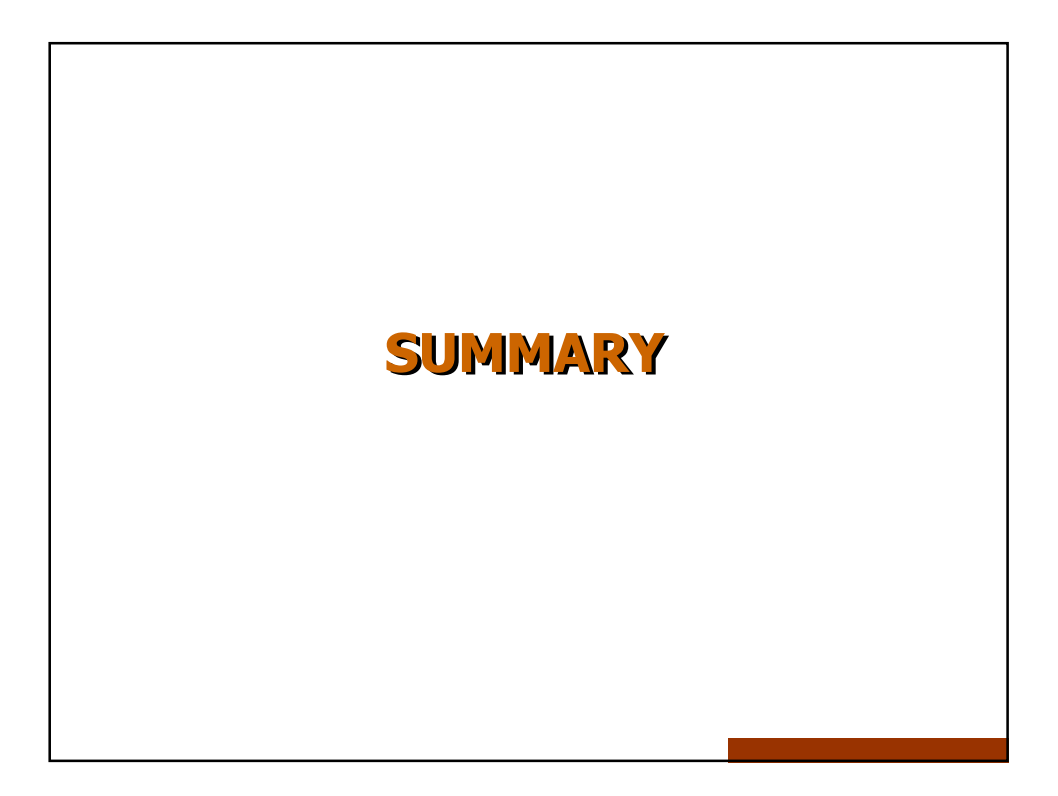

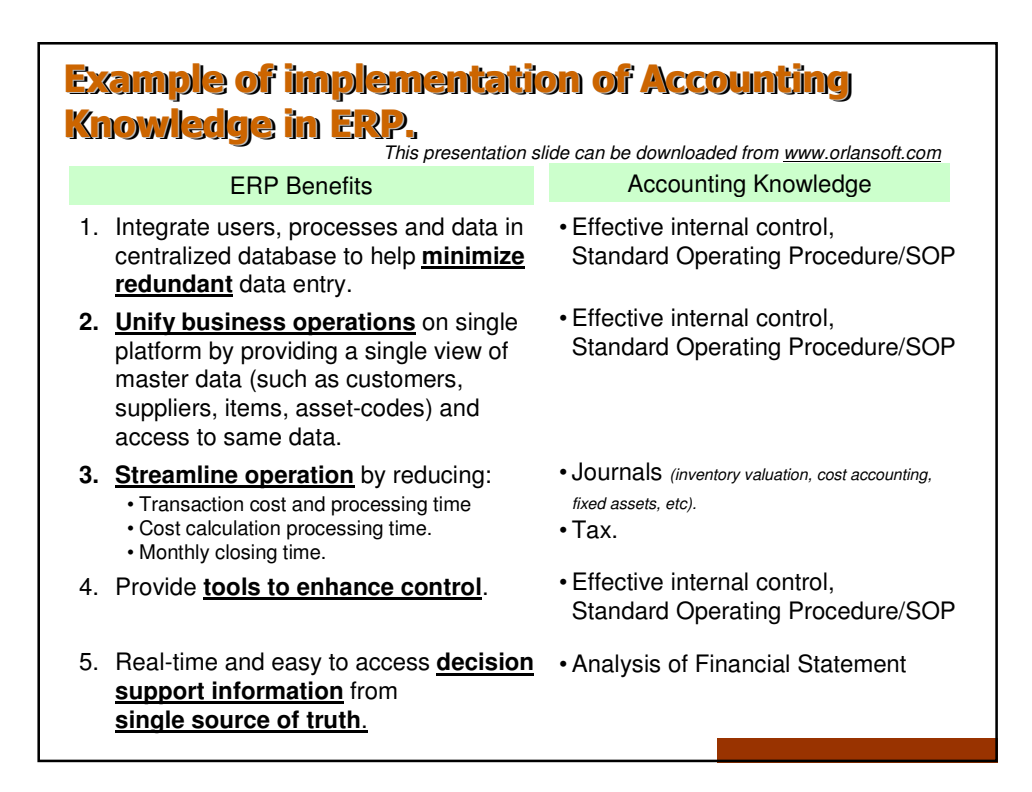

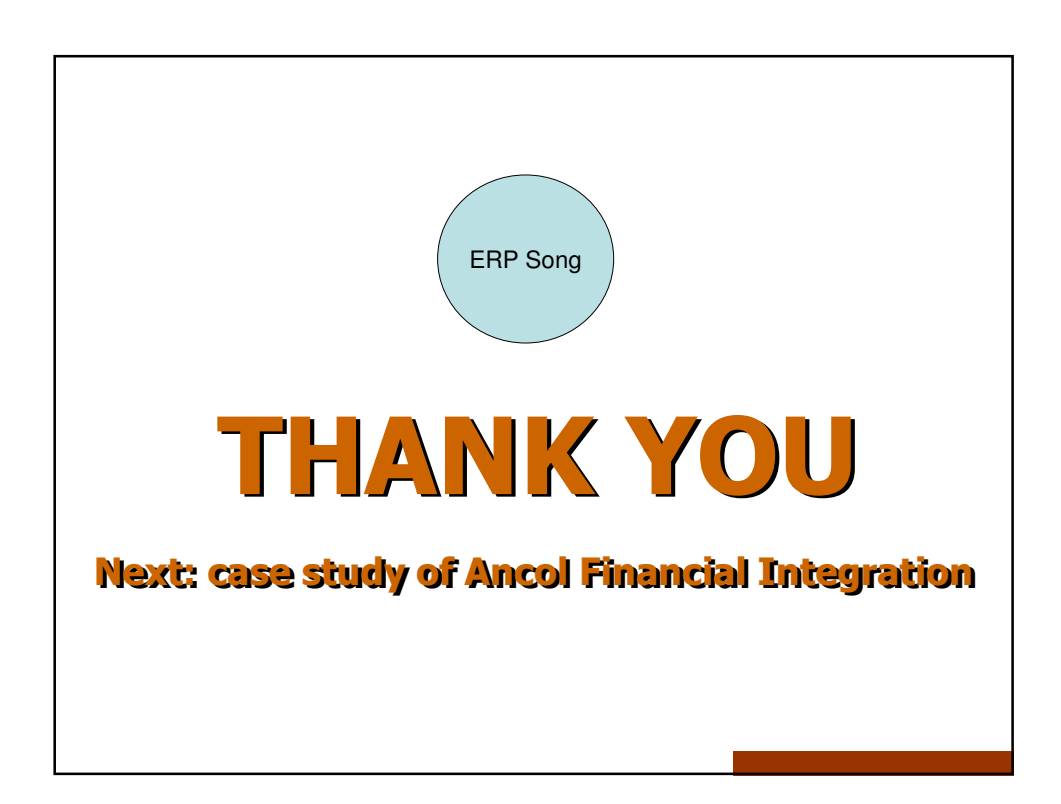

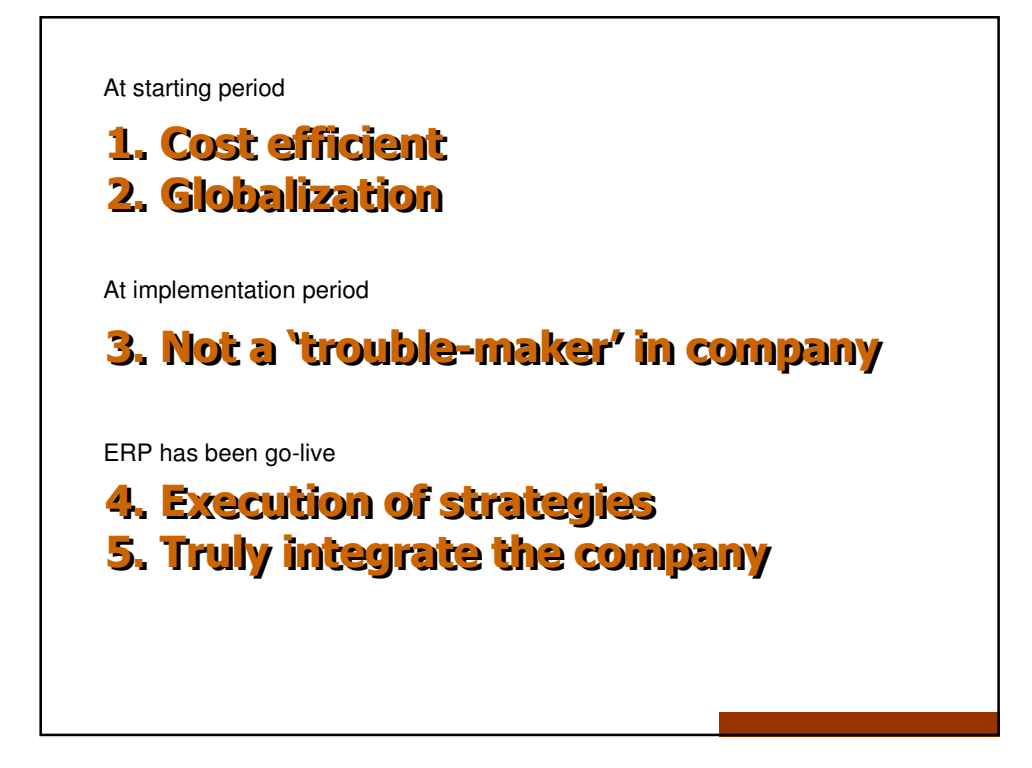

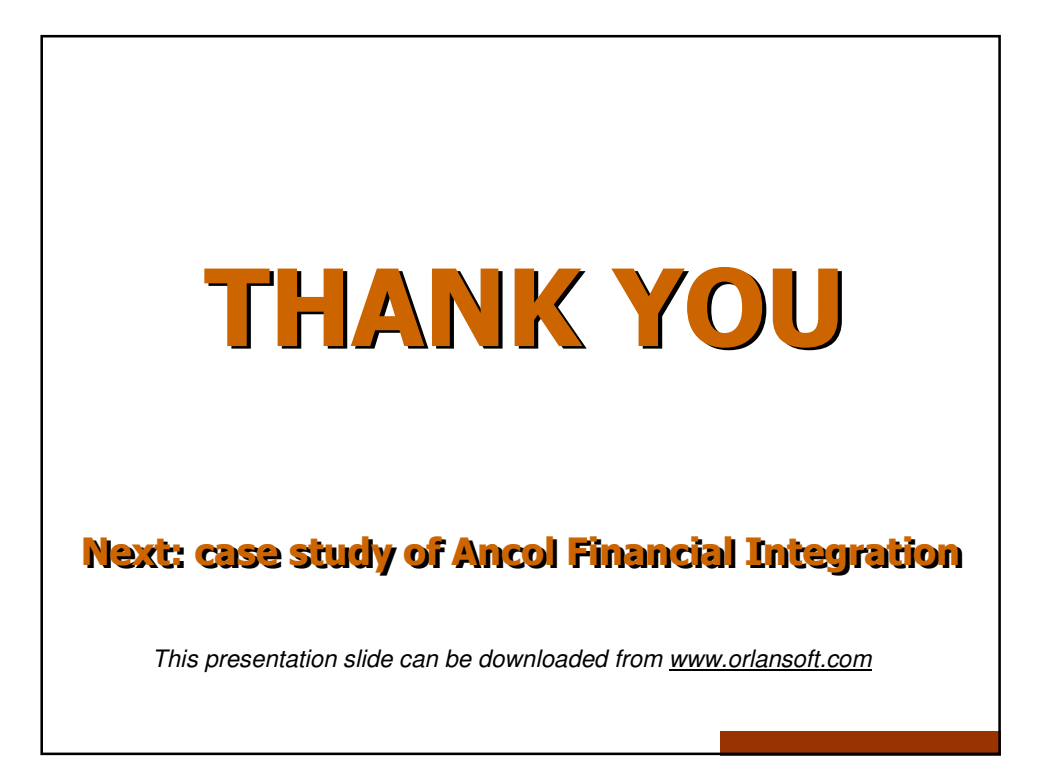

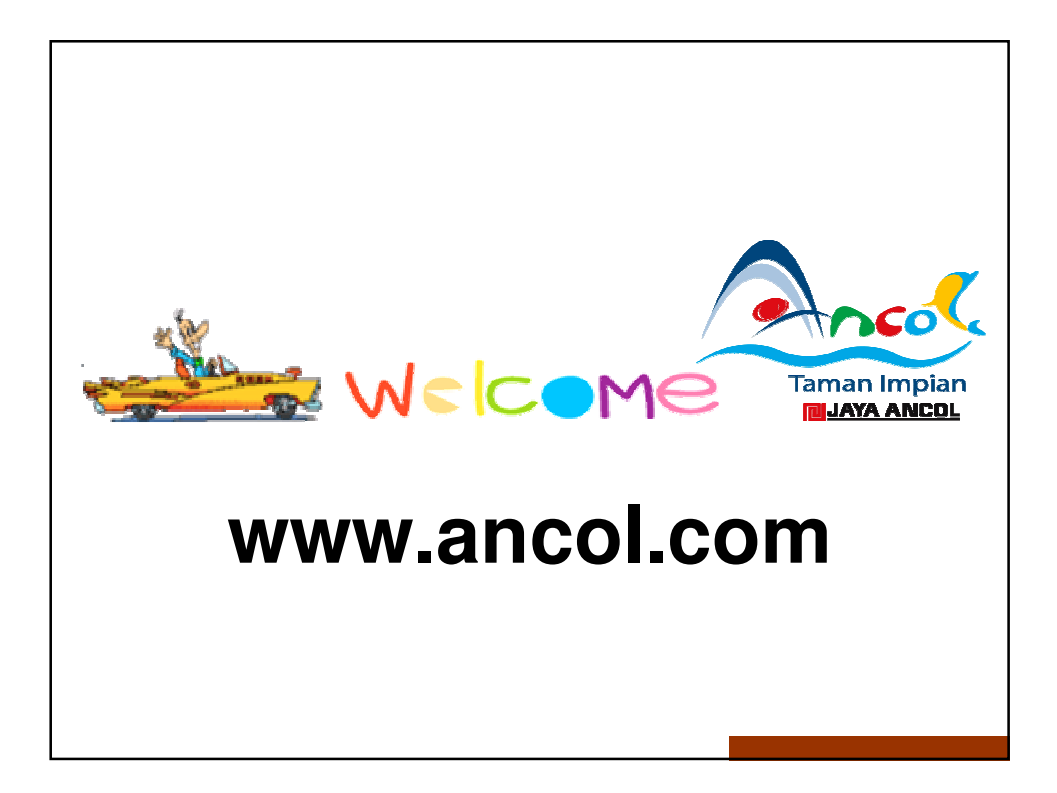

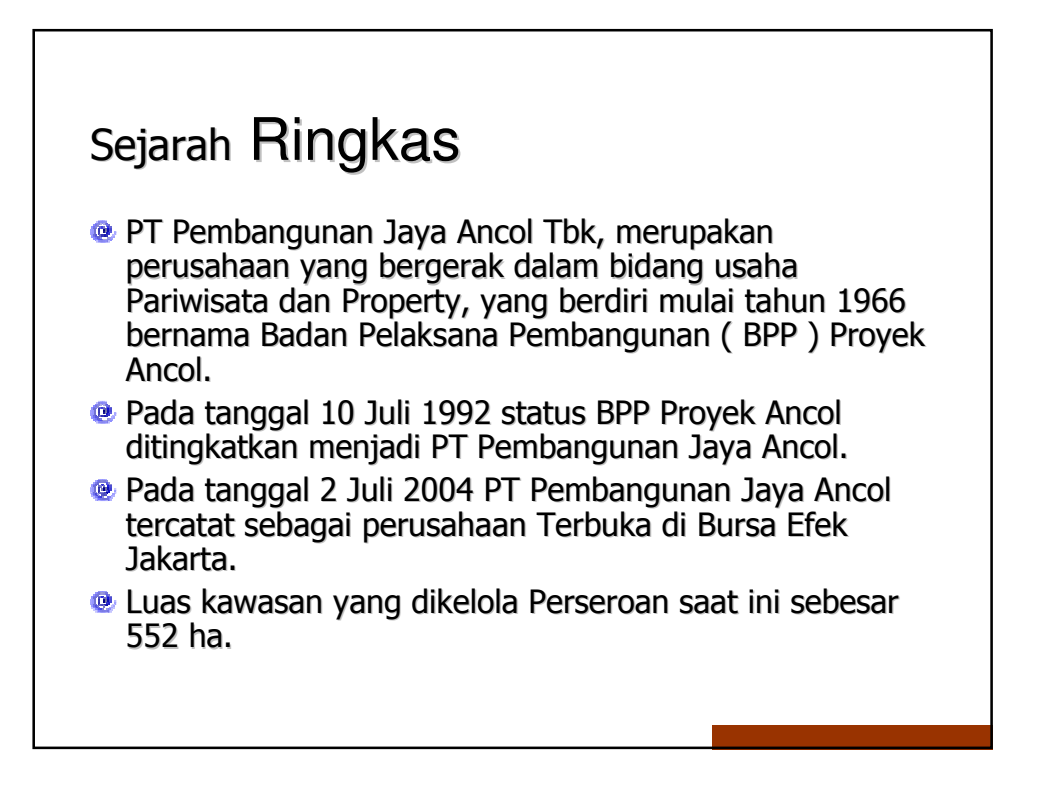

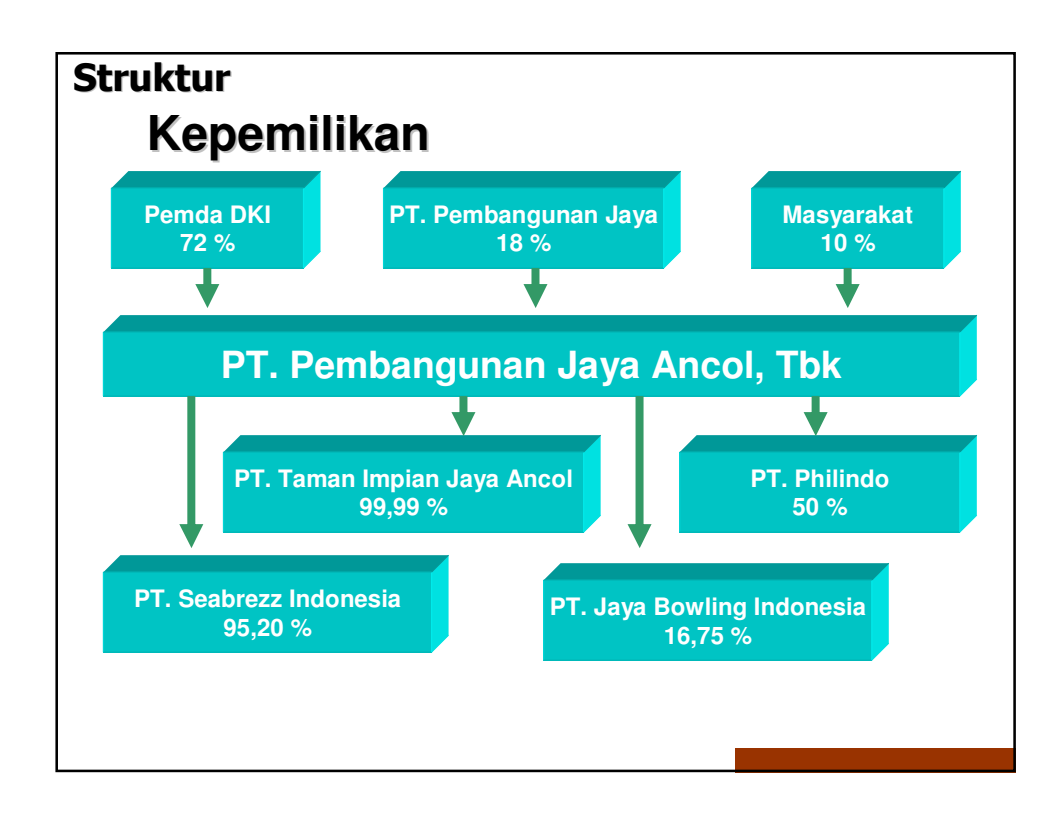

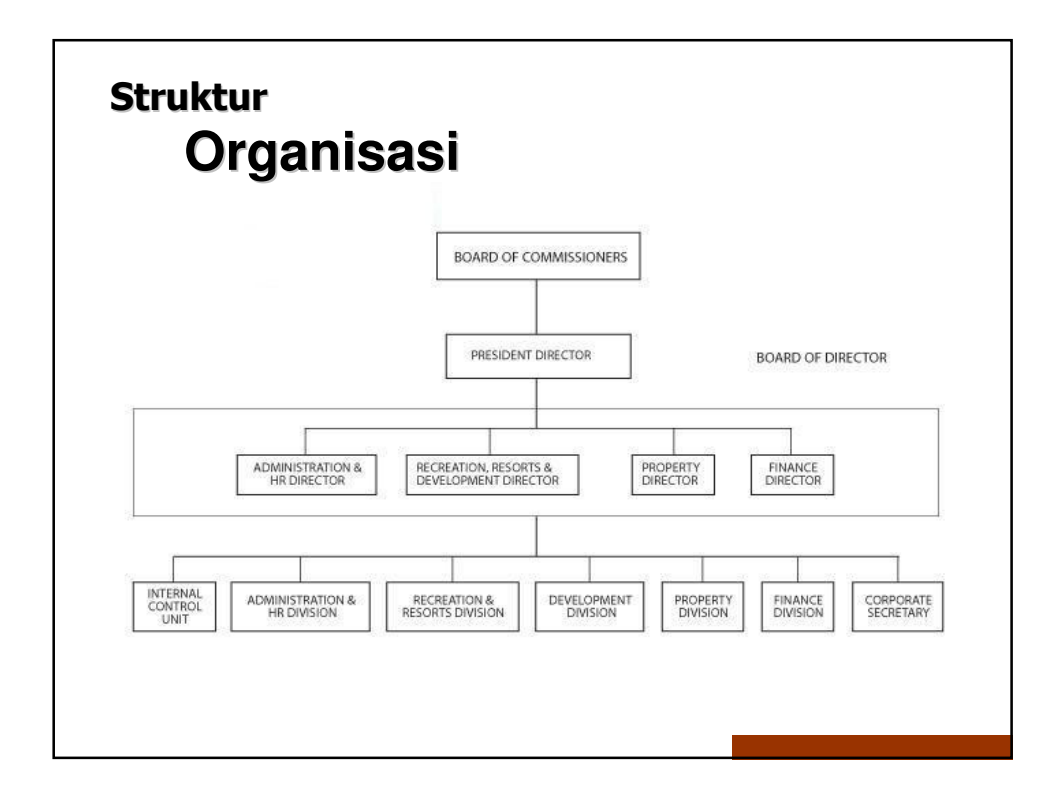

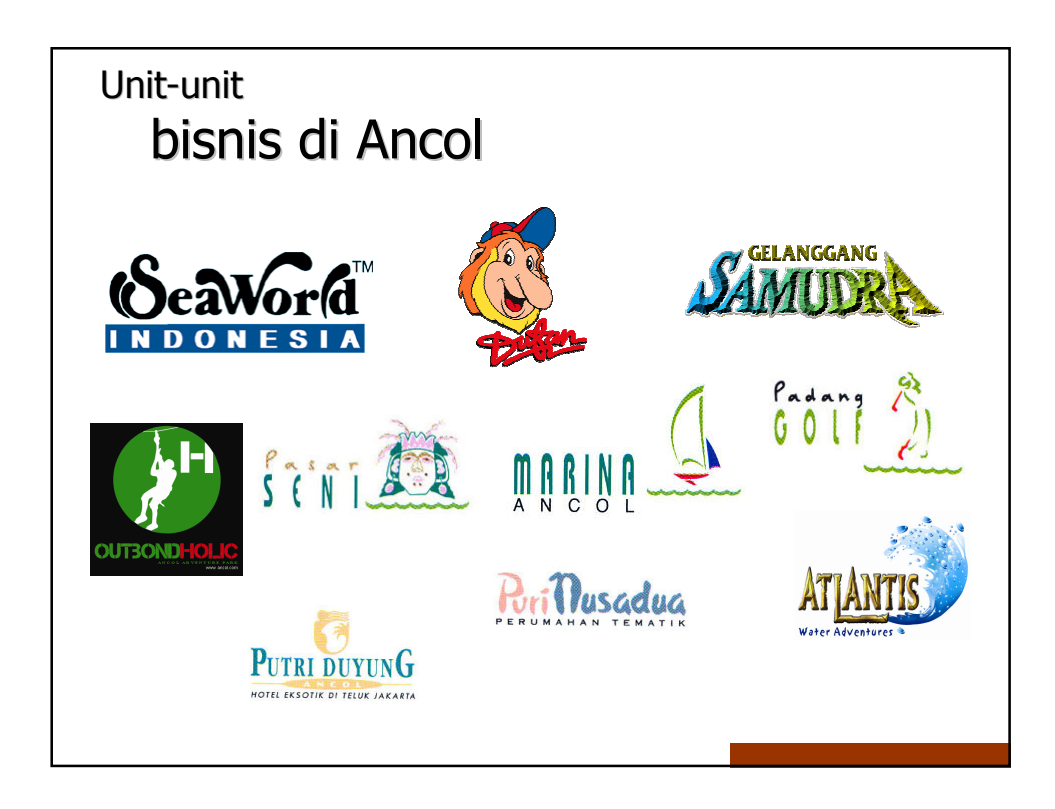

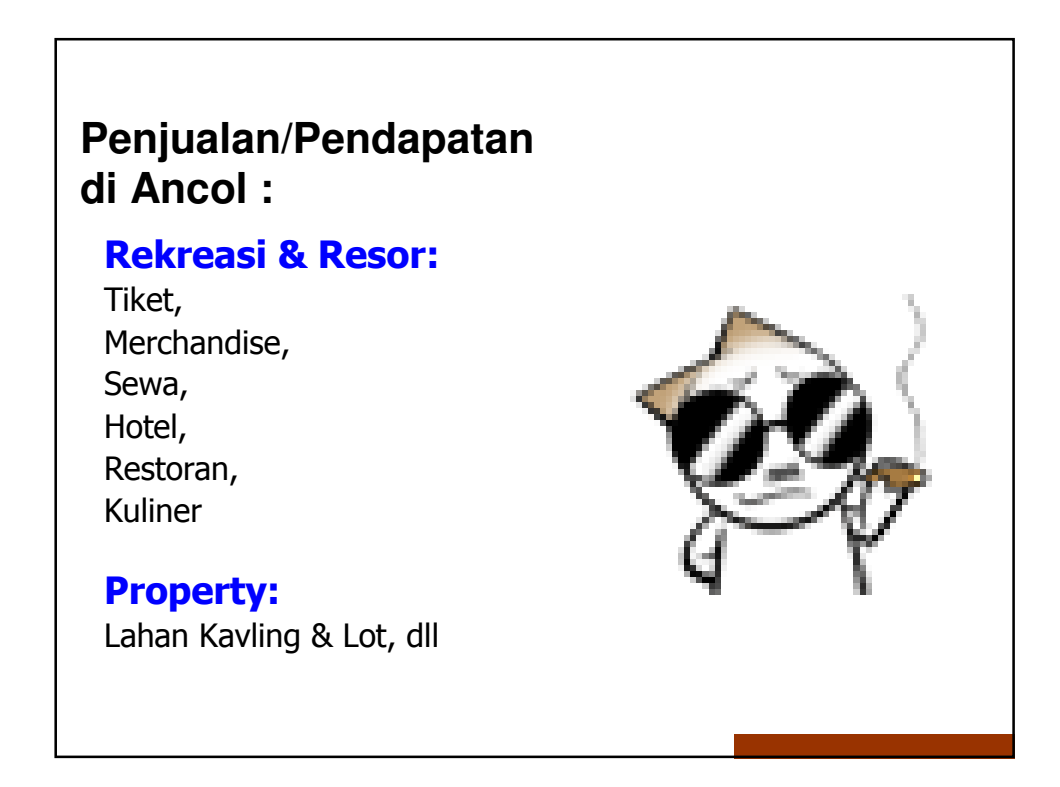

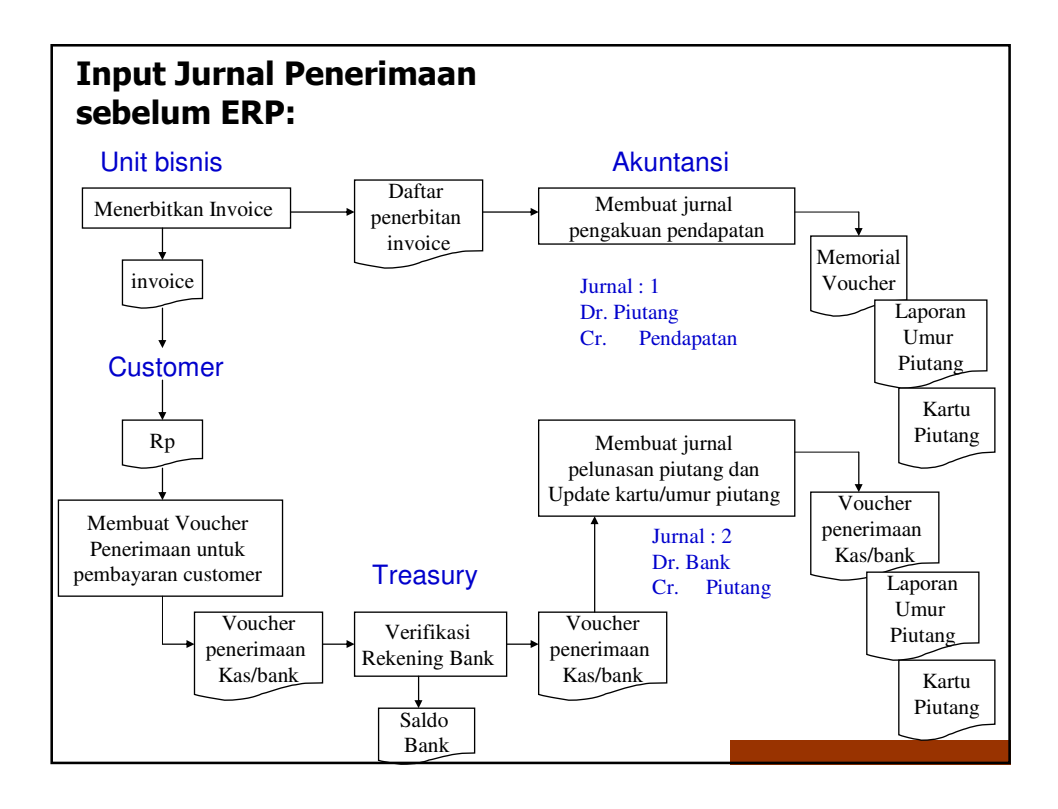

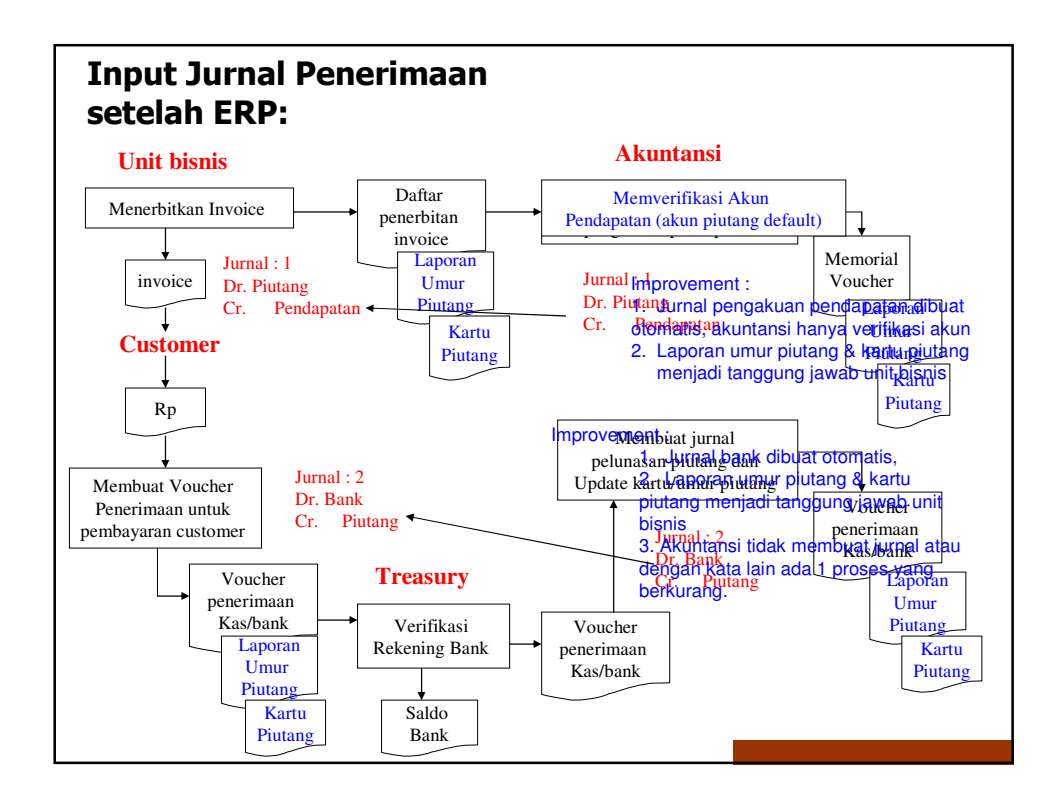

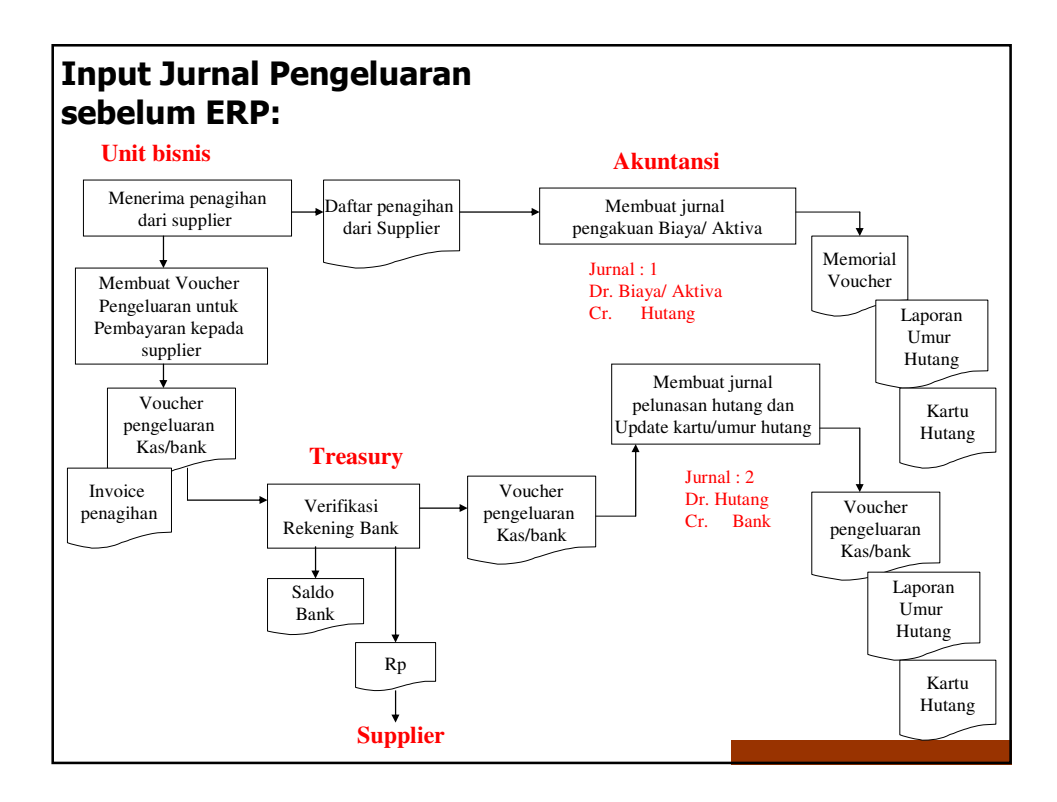

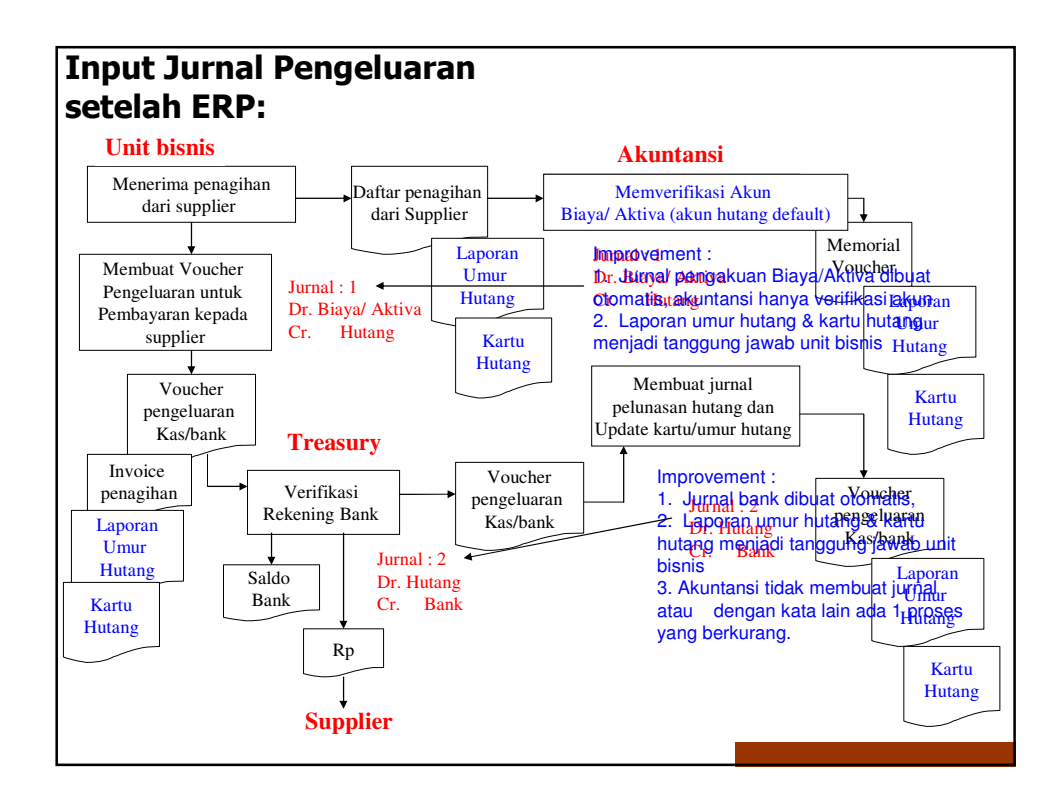

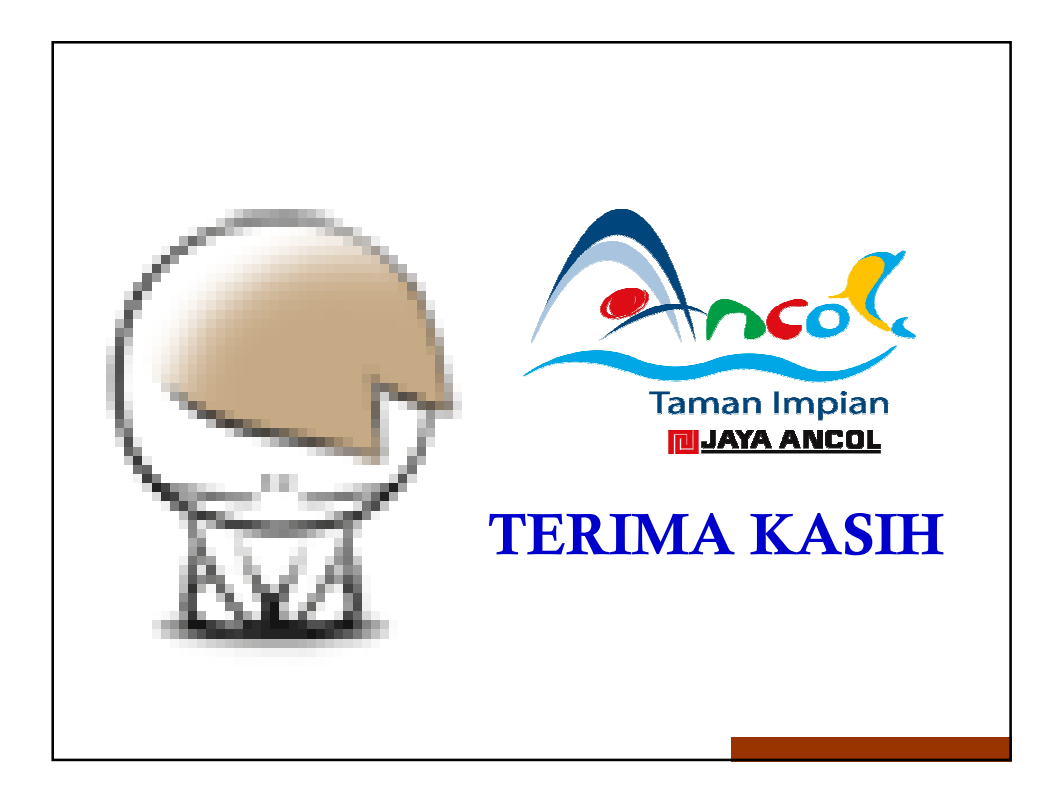